# synedra View Professional

© 2022 synedra information technologies Alle Informationen im Dokument vorbehaltlich Änderungen Ausgabedatum:2022-08-02 synedra View Professional 22.0.0

### Inhaltsverzeichnis

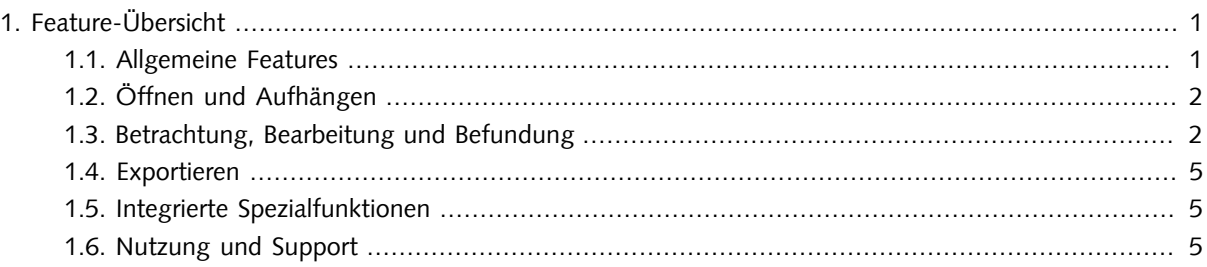

# <span id="page-0-1"></span><span id="page-0-0"></span>1. Feature-Übersicht

#### 1.1. Allgemeine Features

- Verfügbar auf Deutsch, Englisch und Französisch
- Dokumentation in Deutsch, Englisch, Französisch
- Darstellung der Benutzungsoberfläche auch in dunklem Erscheinungsbild möglich
- Unterstützte Betriebssysteme: Windows 10 x32, Windows 10 x64, Windows 11, Windows Server 2016 mit Citrix Virtual Apps and Desktops 1912 LTSR (oder neuer), macOS
- Als native 64-Bit Applikation lauffähig; für optimierte Performance und schnelles Laden sehr umfangreicher Studien > 4GB
- Unterstützung von HTTP und HTTPS für Software-Updates und Webservice-Aufrufe
- Anmeldung mittels 2-Faktor-Authentifizierung möglich
- Integration von synedra View Professional mit RIS, KIS oder Web-Applikationen
- Browser-Integration von Archiven über URL-Aufruf
- Erstellung eines lokalen Katalogs; dieser ermöglicht den Zugriff auf Daten auch ohne Zugang zum Archiv
- Integrierter Datei- und CD-Browser mit Vorschaufunktion; integrierbarer Webbrowser
- Individuell konfigurierbare Tastaturkürzel für einen effizienten Zugriff auf Werkzeuge und Funktionen für Key User
- Individuell mit unterschiedlichen Funktionen belegbare Maustasten
- Umfangreiche Möglichkeiten zur Formatkonvertierung für Bilder und Videos, Erstellung von Konvertierungsvorlagen
- Einfache Zusammenstellung von befundrelevanten Bildern zum Druck auf Film (oder Papier), als PDF oder als neue DICOM-Serie
- <span id="page-1-0"></span>• Suche in lokalem Katalog bzw. über ein konfigurierbares Webportal in synedra AIM

# 1.2. Öffnen und Aufhängen

- Flexible Konfiguration von Aufhängeprotokollen, eigene Oberfläche für das Erstellen und Anpassen
- Aufhängeprotokoll-Wizard für die Erstellung von individuellen Aufhängeprotokollen
- Automatisierte Anordnung von Untersuchungen/Serien/Sequenzen basierend auf mitgelieferten Standard-Aufhängeprotokollen
- Priorisierung und Aktivierung der verfügbaren Aufhängeprotokolle kann angepasst werden
- Konfigurierbare Vergleichsprotokolle
- Identifikationsregeln für ausblendbare und nicht aufzuhängende Elemente sind konfigurierbar
- Aufhängeprotokolle können mit eigenen Buttons bequem aufgerufen und mit Tastaturkürzel belegt werden
- Auswahl einer bestimmten Aufhängung direkt am Befundmonitor möglich
- Spezielle Aufhängeprotokolle für Mammografiebilder (vertikales Einpassen und Kantenausrichtung)
- <span id="page-1-1"></span>• Dynamische Anpassung des Rasters an das Seitenverhältnis des Displays möglich

### 1.3. Betrachtung, Bearbeitung und Befundung

- Direktanzeige aller gängigen Bildformate ohne Applikationswechsel
- Programm-interner PDF-Viewer mit zahlreichen Funktionen: Suchen, Seite und Breite einpassen, Drucken, Löschen, PDF-Dokument aufteilen ...
- Programm-interner Medienplayer basierend auf ffmpeg mit umfangreicher Unterstützung verschiedener Videoformate; speichert die aktuelle Abspielposition von Videos und stellt sie beim nächsten Abspielen wieder her
- Bildfusionsansicht
	- Einzelbildfusion (z. B. Fusionierung von 2 Bildern zur Berechnung des Antetorsionswinkels)
	- Serienbildfusion (z. B. multimodale Fusionierung von 2 Bildstapeln einer Untersuchung in der Onkologie)
- DICOM-Darstellung
	- Sämtliche DICOM-Bildtypen: Röntgen (CR), MR, CT, Nuklearmedizin, PET, Angiografien, Durchleuchtung …
	- In DICOM eingebettete Daten: MPEG2, MPEG4, PDF
	- DICOM Structured Reports
	- DICOM Presentation States
	- DICOM-EKG-Daten
- Flexible Unterteilung des Betrachten-Bereichs in Raster: n x m, 2+1 links/rechts/oben/unten
- Interaktion mit den Daten direkt auf dem Befundmonitor möglich: Alternatorband, Datenauswahl, Laden von Voruntersuchungen ...
- Darstellung von HL7 CDA-Dokumenten
- Darstellung von zahlreichen Bild- und Multimediaformaten: JPEG, JPEG 2000, Photoshop, TIFF, PNG, BMP (Windows Bitmap), XPM, PNM, GIF ...
- Ein- und Mehrbildschirmbetrieb
	- Normale klinische Anwendung auf Standard-PCs mit 1 Monitor an jedem Arbeitsplatz im Krankenhaus möglich
	- Radiologische Befundung üblicherweise auf 3-Monitor-Workstations: 1 Steuermonitor und 2 Hochkontrastbildschirme (2, 3 oder 5 Megapixel); Änderung der Monitor-Reihenfolge möglich (z. B., wenn Steuermonitor rechts von Befundmonitoren aufgestellt ist)
	- Betrieb von synedra View Professional auch ohne Steuermonitor auf den beiden Befundmonitoren möglich
- Spezifizierte Elemente, z. B. Presentation States, Localizer, können über einen Toggle-Button ausgeblendet werden
- Umfassende Auswahl an Bildbetrachtungsfunktionen: Fenstern, Zoom, Lupe, Shutter, Blättern, Rotieren, Spiegeln, Falschfarben ...
- Individuell konfigurierbare Fenstervoreinstellungen für CT-Untersuchungen: Schädel, Abdomen, Knochen, Lunge, Leber, Wirbelsäule, Postmyelo, Felsenbein, Mediastinum
- Unterstützung von Thick Slab Projektionen (MIP, MinIP, AVG) in der Einzelbildansicht und in MPR
- Positionsanzeige (Localizer) beim Blättern in Schichtbildserien
- Visualisierung der Blätterrichtung beim Blättern in Bildstapeln
- Cine Loops: Abspielen von Multiframe-Sequenzen (Angiografien, Nuklearmedizin, Ultraschall-Sequenzen...) und Schichtbildserien (CT, MR ...) als Film
- Synchronisierungswerkzeuge:
	- Synchrones Blättern, Fenstern, Zoomen und Verschieben
	- Synchrone Anwendung der Ansichteigenschaften Invertieren und Kantenanhebung in mehreren Serien
- Synchronisierung von Änderungen der Projektionseigenschaften MinIP, MIP und AVG und der Thick Slab Dicke in verknüpften Viewern
- Komponente zur multiplanaren Rekonstruktion (MPR):
	- Rotationswürfel zum einfachen Bedienen der MPR-Ansicht
	- Ein-/ausblendbare Orientierungslinien zur Visualisierung der Schnittebenen
	- Werkzeug zur Volumensberechnung von Kugeln/Ellipsoiden
	- Benutzerspezifische Konfiguration der Schichtdicke möglich
	- Die initiale Ansicht von MPR-Untersuchungen sowie das Layout in der MPR-Ansicht sind konfigurierbar
	- In der rekonstruierten Ansicht können zwei Topo-Scouts angezeigt werden, in denen die Position der rekonstruierten Schicht ersichtlich ist
- Spezielle Werkzeuge für die Befundung von Mammografien
	- Quadranten-Zoom
	- Bild an Brustwarze ausrichten
	- Background Air Suppression
	- Kantenanhebung
- Vorkonfigurierte Beschriftungsvorlagen für die Beschriftung von Wirbeln und Wirbelzwischenräumen; Erstellung benutzerdefinierter Beschriftungsvorlagen möglich
- Umfangreiche Mess- und Annotationsfunktionen:
	- Längen mit optionaler Anzeige der halben Distanz und exaktem Einrasten in 45-Grad-Schritten; Einfügen weiterer Messpunkte möglich
	- Abstandsmessung; Anwendung: Ausmessung des femoralen Offsets, Messung des TTTG-Abstands
	- Flächen; Einfügen weiterer Messpunkte möglich
	- Winkel (3-Punkt-, 4-Punkt- und 2-Linien-Winkelmessung) mit exaktem Einrasten in 45-Grad-Schritten
	- Freihand; Einfügen weiterer Messpunkte möglich
	- Spline (Catmull-Rom-Splines)
	- Kreismessungen ausgehend vom Kreismittelpunkt oder anhand von 3 Punkten am Umfang; Anzeige des Durchmessers, des Umfangs und der Fläche
	- Ellipsenmessung
	- Dichte-/Grauwertmessung
	- Messungen auf Doppler-Ultraschallbildern: Messungen nach Zeit und Geschwindigkeit: Anzeige des Resistive Index
	- Löschen/Übertragen/Kopieren/Ändern von ausgewählten Messungen/Annotationen
- Kalibrierungsmöglichkeit für Messungen in verschiedenen Maßeinheiten
- Mess- und Annotationswerkzeuge sind als sogenannte Single-Shot-Werkzeuge verfügbar
- <span id="page-4-0"></span>• Undo und Redo für Bildbearbeitungsfunktionen

## 1.4. Exportieren

- Exportfunktion für Daten auf lokale Medien:
	- Daten können anonymisiert werden
	- Auswahlmöglichkeiten: jedes n-te Bild; markierte Bilder
- Bequemes Erstellen von Patienten-CDs/DVDs; optional mit kostenfreiem Viewer für Patient\*innen, synedra View Personal
- Vielseitig einsetzbare Druck-Komponente
	- Einfache Zusammenstellung von Bildern zum Druck auf Film (oder Papier), als PDF oder als neue DICOM-Serie
	- Konfigurierbare Bildbeschriftung, Kopf- und Fußzeile
	- Erstellung von Druckvorlagen für ähnliche, häufig ausgeführte Druckaufträge möglich

#### <span id="page-4-1"></span>1.5. Integrierte Spezialfunktionen

- DICOM Query/Retrieve: Anfragen können an ein DICOM-Archiv oder eine Modalität gestellt und Daten aus diesem Fremdsystem an synedra View Professional übergeben werden
- Anzeige von DICOM-EKG-Dokumenten inkl. spezieller Messwerkzeuge (EKG Zeitmessung, EKG Herzfreguenzmessung, EKG Spannungsmessung) und Darstellung der Interpretation
- DICOM/EXIF Dump Funktion: Anzeige der im Bild gespeicherten DICOM- oder EXIF-Informationen
- Komponente zur Unterstützung von Punktionen (Punktionsquader):
	- Automatisches Erkennen und Einblenden des Punktionsquaders in CT-Untersuchungen in der MPR-Ansicht
	- Anzeige der oberen und unteren Lochplatte des Punktionsquaders
	- Werkzeug zur Positionierung der Punktionsnadel
	- Voreingestellte Fensterwerte für eine optimale Bilddarstellung

### <span id="page-4-2"></span>1.6. Nutzung und Support

synedra View Professional ist ein Medizinprodukt der Klasse IIb gemäß Verordnung (EU) 2017/745.

#### synedra View Professional

synedra View Professional ist für den medizinischen Einsatz freigegeben. synedra View Professional wird durch einen professionellen E-Mail-Support unterstützt. synedra View Professional ist für den Einsatz auf Befundarbeitsplätzen freigegeben.